# HURSTVILLE SENIORS COMPUTER CLUB

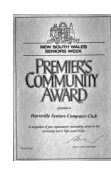

www.hurstvillescc.org.au "keeping up with our grandchildren" **NEWSLETTER** 

July 2014 **………………………………………………………………………………………………………………**

**GUEST SPEAKERS** 

Member of ASCCA

Australian Seniors Computer Clubs Association

# **CLUB NEWS**

# **Nominations for Committee**

At our Annual General Meeting in August, a new committee must be elected. If you know a member who is willing to share their computer skills and knowledge, see if they would like to contribute to the Club as a committee member. Nominations for the 2014/15 committee must be received by the Secretary by 30 July 2014.

# **The Challenge We Face**

At this time last year we had approximately 30 people on the waiting list to join the Club. That number now stands at approximately 60.

In the Club's early days it was thought that a lot of baby boomers would have worked with computers and when they retired, demand for our services would gradually diminish. However, we seriously underestimated the rapid advances in computer technology and the desire of retirees to keep up to date with all the services that computers offer.

As a result, your committee and tutors face a significant challenge in meeting the expectations of existing and potential new members.

# **Combined Committee & Tutors Meeting**

Tutors are invited to attend the committee meeting at 10:00 am on 30 July 2014, the fifth Wednesday of the month. It will be an opportunity to find out about and contribute to planning our way forward.

# **REMINDER for STUDENTS**

If you can't attend your class on any day, please remember to **let your head tutor know**, by phone or email, and preferably no later than the day before. Tutors can then be advised that they don't need to attend or arrangements may be made for someone else to temporarily occupy your position .

**Dr Yatin Mahajan** and **Michael Fitzpatrick** from the University of Western Sydney's MARCS Institute will be our guest speakers in July. Yatin and Michael will describe their research into "Hearing in the Elderly", a topic that will affect us all to varying degrees.

**Dr David Horton**, the pioneer of cardiothoracic surgery in the St George area was our guest speaker in June

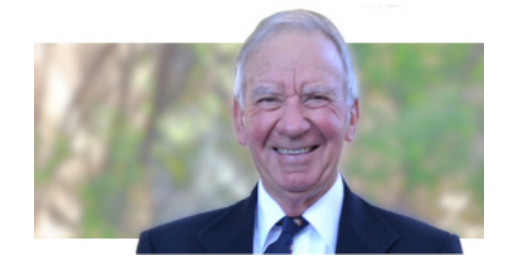

Dr Horton presented a very interesting and broad-ranging talk on "The Scourge of Selfinflicted Illness and Injury", where scourge was described as punishment for not looking after ourselves.

The greatest hazards to good health were listed as excessive food and alcohol consumption, smoking and consuming illicit drugs. Significant risk factors include family history and our environment (including sun and RF radiation). Lack of exercise will contribute to weak bones and muscles.

Mental health conditions - anxiety, anger and depression cost the country \$190 billion per year. To deal with stress, aim to remove the source of stress.

Dr Horton also listed some of the significant milestones in cardiothoracic surgery, including first use of a heart-lung machine in 1953, development of artificial heart valves, the use of angiograms for vein graft bypasses and improvements in anesthetics and advances in intensive care.

#### **FAMILY TREE MAKER WORKSHOP**

Family Tree Maker is one of a number of popular programs used by family history researchers to record and display information. It is basically a database with reporting and charting facilities.

Due to numerous requests a workshop will be held on Wednesday 6 August at 1:00pm in the Annexe, which is entered via the door to the left of the Civic Theatre entrance in McMahon Street. Proceed up the stairway and the computer room is on the left after the second flight of stairs. Laptops will be welcome but not essential**.**

This workshop is aimed at Family Tree Maker users who are experiencing problems using the software, or for anyone who is seriously considering the purchase of same. It will **NOT** explore ways to conduct family research. John Shortland's Genealogy Interest Group is the appropriate place for this.

## **INTERNET RADIO**

We have all grown up listening to radio stations and the number of stations we could listen to was limited by how far radio waves could travel. Now, in the digital age, with a computer that has broadband access to the Internet, the number of radio stations we can access is almost limitless and there are several options for listening to radio stations online, including:

**1. Windows Media Player** offers music stations.

• Open Windows Media Player (version 12) and click Media Guide in the lower left corner of the Player Library.

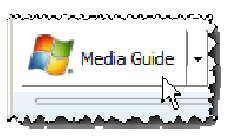

• Click the Internet Radio Guide button in the Windows Media Guide page.

#### Internet Radio Guide ((.)

• Search for stations by music genre and country.

## **2. Radio Stations Online**

Most radio stations, in addition to broadcasting their programs, also stream their programs live online.

• Many radio stations also offer apps for Apple and Android portable devices.

#### **3. TuneIn**

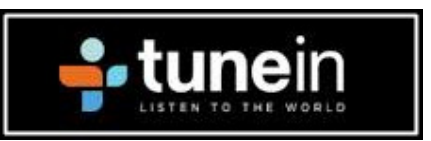

• Website **http://tunein.com** provides access to thousands of radio stations all around the world.

• You need to register to use this service but the registration process is straight forward.

• Tuneln services are also available via apps for Apple and Android portable devices.

## **TRAVEL BY DRONE**

Unmanned aerial vehicles, commonly known as drones, have been deployed for various military purposes since the early 1900s. Technological advances have seen the introduction of drones into many other fields, including aerial surveillance, film making, sports, disaster relief, scientific research and search and rescue.

Recently, concerns have been expressed about the potential for drones to invade our privacy and the need to regulate their use.

Drones capable of carrying cameras are now readily available and website

#### **http://www.travelbydrone.com**

features videos, both professional and amateur, captured from drones from all around the world.

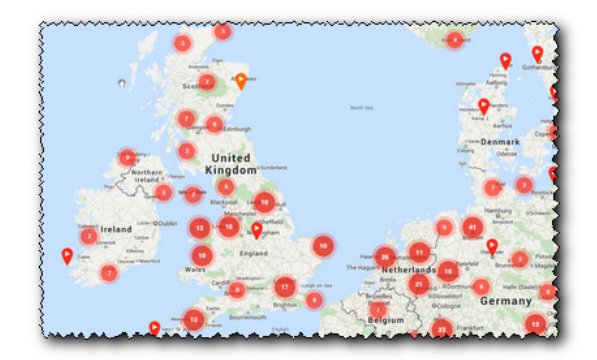

Just select any part of the world on a map, click on a red marker in that area and you are instantly presented with a bird's-eye view of the surroundings - fascinating!

### **COMPUTING IN JULY**

On **July 4, 1956**, **direct keyboard input to computers** debuted on the Whirlwind computer at Massachusetts Institute of Technology, which had been completed 5 years earlier. This nowcommon input method was revolutionary at the time when programmers offered instructions to machines by inserting punched cards and changing dials and switches.

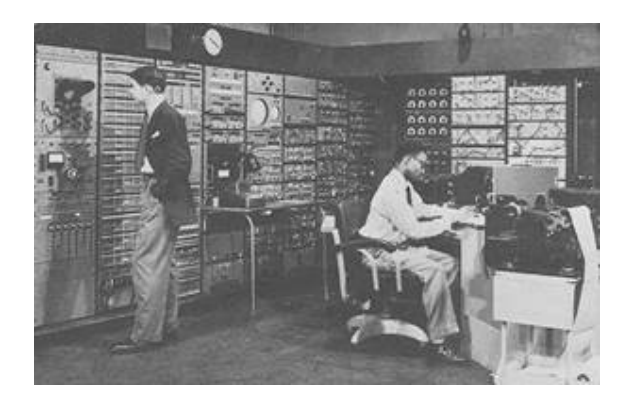

#### On **July 18, 1968**, **Intel was founded**.

Robert Noyce, Andy Grove and Gordon Moore incorporated Intel, a company they built on<br>production of the microprocessor. The production of the microprocessor. component that has allowed computers to increase in speed and decrease in size, the microprocessor also built Intel, whose Pentium processors now power most IBM-compatible personal computers.

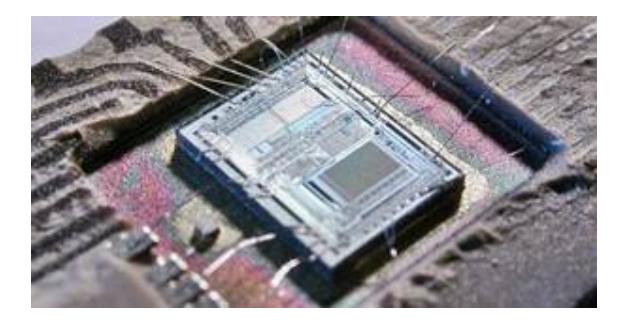

Moore is famous for Moore's Law, which dictates that every 18 months microprocessors double in speed and decrease in size by half.

On **July 19, 1983**, the first three-dimensional reconstruction of a single computed tomography (CT) slices of the human head was published. Computer-aided aircraft design techniques were adapted to make the cranial imaging possible. Since then, **CT imaging** has become a cornerstone of the medical profession.

Source: *http://www.computerhistory.org/*

## **PINWISE**

PINwise is an initiative of the Australian payments card industry to encourage the use of PIN instead of signature.

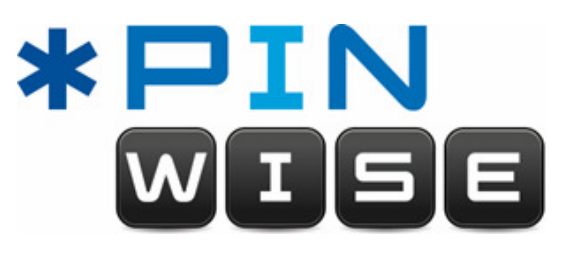

Using your PIN for credit and debit card purchases at point of sale is safer and faster than signing. There is only a one in ten thousand chance of someone guessing your PIN.

**From 1 August 2014**, if you use a credit or debit card issued by any of Australia's major financial institutions to make a purchase, where you previously signed to authorise the transaction, instead you will be required to use a PIN.

If you're not sure whether your credit or debit card has a PIN, contact your financial institution.

For more information, check with your bank or online at **http://www.pinwise.com.au**

## **ASK LEO!**

Many people offer answers to computer-related questions on the web. However, the quality of the information they supply can vary considerably.

One person who answers basic questions in a clear and concise manner is Leo Notenboom. Leo worked at Microsoft for 18 years before commencing his technical writing career.

By subscribing to his weekly Ask Leo! newsletters, you receive tips and explanations relating to Windows-based personal computers.

All newsletters and articles are available at **http://askleo.com**

Until recently, answers to questions were also presented as audio answer casts. Hear these at **http://answercast.askleo.com**

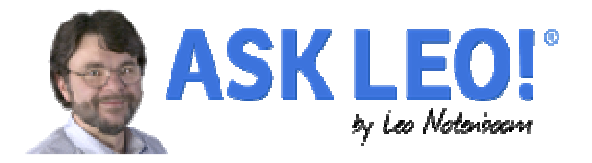

# **THE CLUB** 4

The Hurstville Seniors Computer Club was formed in April 1998 to teach Seniors how to use computers. Clubrooms are in premises provided by the Hurstville Council in the Hurstville Seniors Centre, and in an Annexe in the MacMahon St. building. Tuition is held during week-days in an informal atmosphere - cost being a minimum. We are an entirely voluntary organisation, the aim being to help fellow Seniors.

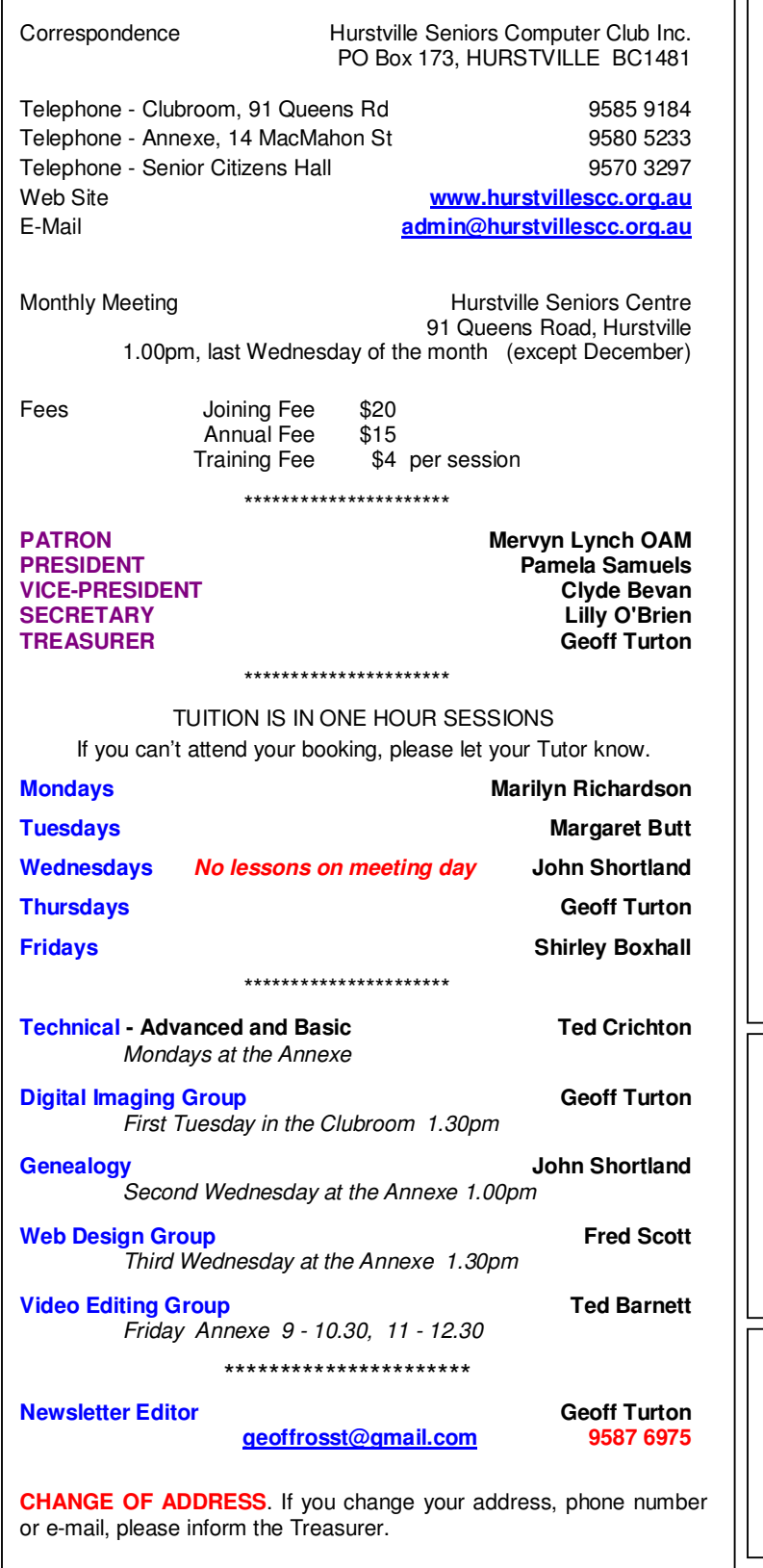

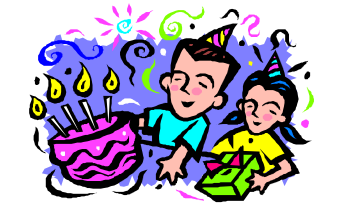

## **BIRTHDAY BOYS AND GIRLS for AUGUST**

Have a great day!

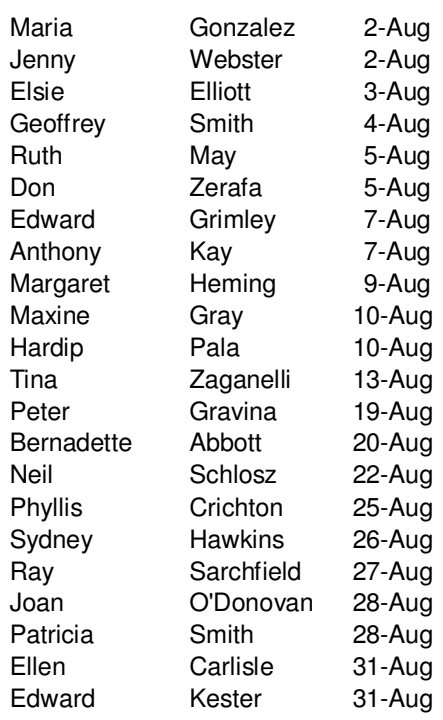

*For printing our monthly newsletters, we thank:* 

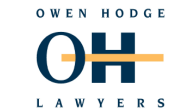

**WILLS POWERS OF ATTORNEY SENIORS LAW AND ESTATE**  Phone: (02) 9570 7844

Email: ohl@owenhodge.com.au

*Hurstville Seniors Computer Club Uses the services of Sunny Liang at:* 

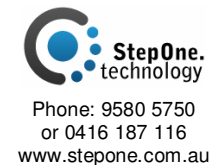

advertisements. The newsletters are intended to relay information only, not give specific advice or recommendations. **The Hurstville Seniors Computer Club Inc. takes no responsibility for the views expressed in articles, extracts thereof or**